# **Bell\_EBM Documentation**

*Release 1.1*

**Taylor James Bell**

**Dec 12, 2018**

# API Table of Contents:

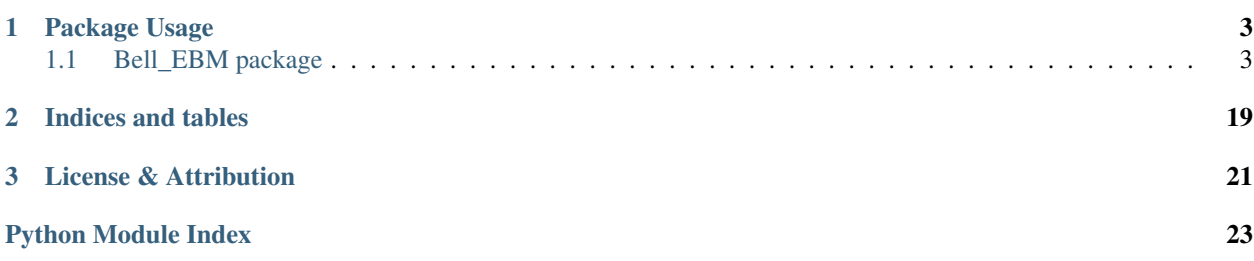

Bell\_EBM is an object-oriented and flexible Energy Balance Model (EBM) that can be used to model the temperature of exoplanet atmospheres and observations of those planets. A wide range of planet compositions can be modelled: rocky planets, ocean worlds, and gas atmospheres. This is done by assuming there is a single, fully mixed layer which absorbs all of the incident radiation. The depth of this layer and the layer's heat capacity will change depending on the type of planet composition you are modelling. In the future, the hope is to have multiple layers to allow for simultaneous modelling of an atmosphere and an ocean or rock covered surface. At its core though, this is just an EBM, and no north-south (meridional) flows are modelled (e.g. no Hadley cells), and only manually selected solidbody rotation is permitted for east-west (zonal) flows (e.g. no jets).

# CHAPTER 1

Package Usage

<span id="page-6-3"></span><span id="page-6-0"></span>Check out the [Quickstart Tutorial](https://msi.mcgill.ca/~bellt/tutorials/Bell_EBM_Tutorial.html) to get an idea of the capabilities of this EBM, and explore the API for a more detailed description of each of the functions and objects. But the simplest, default usage of the model is:

```
import Bell_EBM as ebm
planet = ebm.Planet() # Many planetary parameters can be passed as arguments
star = ebm{.star} () # Basic stellar parameters can be passed as arguments
system = ebm.System(star, planet)
```
# <span id="page-6-1"></span>**1.1 Bell\_EBM package**

### **1.1.1 Submodules**

### <span id="page-6-2"></span>**1.1.2 Bell\_EBM.H2\_Dissociation\_Routines module**

Bell\_EBM.H2\_Dissociation\_Routines.**cp\_H2**(*T*)

Get the isobaric specific heat capacity of H2 as a function of temperature.

**Parameters**  $\mathbf{T}$  (ndarray) – The temperature.

Returns The isobaric specific heat capacity of H2.

#### Return type ndarray

Bell\_EBM.H2\_Dissociation\_Routines.**dDissFracApprox**(*T*, *mu=3320.680532597579*,

*std=471.38088012739126*) Calculate the derivative in the dissociation fraction of H2 using an erf approximation.

- $\mathbf{T}(n \text{d} \text{array})$  The temperature.
- **mu** (float, optional) The mean for the Gaussian function.

• **std** (*float, optional*) – The standard deviation for the Gaussian function.

<span id="page-7-0"></span>Returns The derivative in the dissociation fraction of H2.

#### Return type ndarray

Bell\_EBM.H2\_Dissociation\_Routines.**dDissFracSaha**(*T*, *P*)

Calculate the derivative of the dissociation fraction of H2 using the Saha Equation.

#### Parameters

•  $\mathbf{T}(n \text{d} \text{array})$  – The temperature.

• **P** (ndarray) – The pressure

Returns The derivative of the dissociation fraction of H2.

#### Return type ndarray

```
Bell_EBM.H2_Dissociation_Routines.delta_cp_H2(T)
```
Get the derivative of the isobaric specific heat capacity of H2 as a function of temperature.

Pretty sure cp. H2 should already include this factor. . .

**Parameters**  $\mathbf{T}$  (ndarray) – The temperature.

Returns The derivative of theisobaric specific heat capacity of H2.

#### Return type ndarray

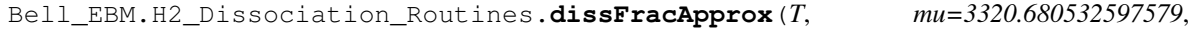

*std=471.38088012739126*) Calculate the dissociation fraction of H2 using an erf approximation.

#### Parameters

- $\mathbf{T}(n \text{d} \text{array})$  The temperature.
- **mu** (float, optional) The mean for the error function.
- **std** (float, optional) The standard deviation for the error function.

Returns The dissociation fraction of H2.

#### Return type ndarray

Bell\_EBM.H2\_Dissociation\_Routines.**dissFracSaha**(*T*, *P*)

Calculate the dissociation fraction of H2 using the Saha Equation.

#### Parameters

- **T**  $(ndarray)$  The temperature.
- **P** (ndarray) The pressure

Returns The dissociation fraction of H2.

#### Return type ndarray

Bell\_EBM.H2\_Dissociation\_Routines.**getSahaApproxParams**(*P=10132.5*)

Get the Gaussian and erf parameters used to approximate the Saha equation.

**Parameters <b>P** (ndarray) – The pressure.

Returns 2 floats containing the mean and the standard deviatio for the Gaussian/erf functions.

Return type list

Bell\_EBM.H2\_Dissociation\_Routines.**nQ**(*mu*, *T*) Calculate the quantum concentration.

#### <span id="page-8-1"></span>**Parameters**

- **mu** (ndarray) The mean molecular weight in units of u.
- $\mathbf{T}(n \text{d} \text{array})$  The temperature.

Returns The quantum concentration.

#### Return type ndarray

```
Bell_EBM.H2_Dissociation_Routines.true_cp(T, mu=3320.680532597579,
```
*std=471.38088012739126*) Get the isobaric specific heat capacity of an LTE mix of H2+H as a function of temperature.

Accounts for the energy of H2 dissociation/recombination.

#### **Parameters**

- $\mathbf{T}(n \text{d} \text{array})$  The temperature.
- **mu** ( $f$ loat) The mean for the Gaussian/erf approximations to the Saha equation.
- **std** (float) The standard deviation for the Gaussian/erf approximations to the Saha equation.

Returns The isobaric specific heat capacity of an LTE mix of H2+H.

Return type ndarray

#### <span id="page-8-0"></span>**1.1.3 Bell\_EBM.KeplerOrbit module**

**class** Bell\_EBM.KeplerOrbit.**KeplerOrbit**(*a=149597870700.0*, *Porb=None*, *inc=90.0*, *t0=0.0*, *e=0.0*, *Omega=270.0*, *argp=90.0*, *obliq=0.0*, *argobliq=0.0*, *Prot=None*, *wWind=0.0*, *m1=1.9884754153381438e+30*, *m2=0.0*)

Bases: object

A Keplerian orbit.

#### **a**

*float* – The semi-major axis in m.

**inc**

*float* – The orbial inclination (in degrees above face-on)

**t0**

*float* – The linear ephemeris in days.

**e**

*float* – The orbital eccentricity.

#### **Omega**

*float* – The longitude of ascending node (in degrees CCW from line-of-sight).

#### **argp**

*float* – The argument of periastron (in degrees CCW from Omega).

**obliq**

*float, optional* – The obliquity (axial tilt) of body 2 (in degrees toward body 1).

#### **argobliq**

*float, optional* – The reference orbital angle used for obliq (in degrees from inferior conjunction).

#### **wWind**

*float, optional* – Body 2's wind angular velocity in revolutions/s.

#### <span id="page-9-0"></span>**t\_peri**

*float* – Time of body 2's closest approach to body 1.

#### **t\_ecl**

*float* – Time of body 2's eclipse by body 1.

#### **mean\_motion**

*float* – The mean motion in radians.

#### **FSSI** $(Y, x, f, fP)$

Fast Switch and Spline Inversion method from Tommasini+2018.

#### Parameters

- $\mathbf{Y}$  (ndarray) The f(x) values to invert.
- **x** (ndarray) x values spanning the domain (more values for higher precision).
- **f** (callable) The function f.
- **fP** (callable) The first derivative of the function f with respect to x.

**Returns** The numerical approximation of  $f^{\wedge}$ -(y).

#### Return type ndarray

#### **FSSI\_Eccentric\_Inverse**(*M*, *xtol=1e-10*)

Convert mean anomaly to eccentric anomaly using FSSI (Tommasini+2018).

#### Parameters

- **M** (ndarray) The mean anomaly in radians.
- **xtol** (*float*) tolarance on error in eccentric anomaly.

Returns The eccentric anomaly in radians.

#### Return type ndarray

**Newton\_Eccentric\_Inverse**(*M*, *xtol=1e-10*)

Convert mean anomaly to eccentric anomaly using Newton.

#### Parameters

- $M(ndarray)$  The mean anomaly in radians.
- **xtol** (*float*) tolarance on error in eccentric anomaly.

Returns The eccentric anomaly in radians.

#### Return type ndarray

#### **Porb**

*float* – Body 2's orbital period in days.

Changing this will update Prot if none was provided when the orbit was initialized.

#### **Prot**

*float* – Body 2's rotational period in days.

**distance**(*t=None*, *TA=None*, *xtol=1e-10*)

Find the separation between the two bodies.

#### Parameters

•  $t$  (ndarray) – The time in days.

- <span id="page-10-0"></span>• **TA** (ndarray) – The true anomaly in radians (if t and TA are given, only TA will be used).
- **xtol** (*float*) tolarance on error in eccentric anomaly (calculated along the way).

Returns The separation between the two bodies.

#### Return type ndarray

#### **ea\_to\_ma**(*ea*)

Convert eccentric anomaly to mean anomaly.

**Parameters**  $ea$  ( $ndarray$ ) – The eccentric anomaly in radians.

Returns The mean anomaly in radians.

#### Return type ndarray

**eccentric\_anomaly**(*t*, *useFSSI=None*, *xtol=1e-10*) Convert time to eccentric anomaly, numerically.

#### Parameters

- $t$  (ndarray) The time in days.
- **useFSSI** (bool) Whether or not to use FSSI to invert Kepler's equation.
- **xtol** (*float*) tolarance on error in eccentric anomaly.

Returns The eccentric anomaly in radians.

#### Return type ndarray

#### **get\_phase**(*t*, *TA=None*)

Get the orbital phase.

**Parameters**  $\mathbf{t}$  (ndarray) – The time in days.

Returns The orbital phase.

Return type ndarray

#### **get\_sop**(*t*)

Calculate the sub-observer longitude and latitude.

Parameters **t** (ndarray) – The time in days.

#### Returns

A list of 2 ndarrays containing the sub-observer longitude and latitude.

Each ndarray is in the same shape as t.

#### Return type list

#### **get\_ssp**(*t*, *TA=None*)

Calculate the sub-stellar longitude and latitude.

Parameters  $t$  (ndarray) – The time in days.

#### Returns

A list of 2 ndarrays containing the sub-stellar longitude and latitude.

Each ndarray is in the same shape as t.

#### Return type list

#### <span id="page-11-0"></span>**m1**

*float* – Body 1's mass in kg.

If no period was provided when the orbit was initialized, changing this will update the period.

#### **m2**

*float* – Body 2's mass in kg.

If no period was provided when the orbit was initialized, changing this will update the period.

#### **mean\_anomaly**(*t*)

Convert time to mean anomaly.

**Parameters**  $\mathbf{t}$  (ndarray) – The time in days.

Returns The mean anomaly in radians.

Return type ndarray

#### **phase\_eclipse**

*float* – The orbital phase of eclipse.

Read-only.

#### **phase\_periastron**

*float* – The orbital phase of periastron.

Read-only.

#### **phase\_transit**

*float* – The orbital phase of transit.

Read-only.

#### **plot\_orbit**()

A convenience routine to visualize the orbit

Returns The figure containing the plot.

#### Return type figure

#### **solve\_period**()

Find the Keplerian orbital period.

Returns The Keplerian orbital period.

#### Return type float

#### **t\_trans**

*float* – Time of body 1's eclipse by body 2.

Read-only.

#### **ta\_to\_ea**(*ta*)

Convert true anomaly to eccentric anomaly.

**Parameters**  $ta$  ( $ndarray$ ) – The true anomaly in radians.

Returns The eccentric anomaly in radians.

Return type ndarray

#### **ta\_to\_ma**(*ta*)

Convert true anomaly to mean anomaly.

**Parameters**  $ta$  ( $ndarray$ ) – The true anomaly in radians.

Returns The mean anomaly in radians.

#### Return type ndarray

<span id="page-12-1"></span>**true\_anomaly**(*t*, *xtol=1e-10*)

Convert time to true anomaly, numerically.

#### Parameters

- **t** (ndarray) The time in days.
- **xtol** (float) tolarance on error in eccentric anomaly (calculated along the way).

Returns The true anomaly in radians.

#### Return type ndarray

**xyz**(*t*, *xtol=1e-10*)

Find the coordinates of body 2 with respect to body 1.

#### Parameters

- $t$  (ndarray) The time in days.
- **xtol** (*float*) tolarance on error in eccentric anomaly (calculated along the way).

#### Returns

A list of 3 ndarrays containing the x,y,z coordinate of body 2 with respect to body 1.

The x coordinate is along the line-of-sight. The y coordinate is perpendicular to the lineof-sight and in the orbital plane. The z coordinate is perpendicular to the line-of-sight and above the orbital plane

#### Return type list

### <span id="page-12-0"></span>**1.1.4 Bell\_EBM.Map module**

**class** Bell\_EBM.Map.**Map**(*values=None*, *time=0.0*, *nlat=16*, *nlon=None*, *useHealpix=False*, *nside=7*) Bases: object

A map.

#### **lat**

*ndarray, optional* – The unique latitude values in degrees.

#### **latGrid**

*ndarray* – The latitude grid in degrees.

#### **lon**

*ndarray, optional* – The unique longitude values in degrees.

#### **lonGrid**

*ndarray* – The longitude grid in degrees.

#### **nlat**

*int, optional* – The number of latitudinal cells to use for rectangular maps.

#### **nlon**

*int, optional* – The number of longitudinal cells to use for rectangular maps.

#### **nside**

*int, optional* – A parameter that sets the resolution of healpy maps.

#### **pixArea**

*ndarray* – The area of each pixel.

#### <span id="page-13-0"></span>**time**

*float* – Time of map in days.

#### **useHealpix**

*bool* – Whether the planet's map uses a healpix grid.

#### **values**

*ndarray* – The temperature map values.

**load\_custom\_map**(*values*, *time=None*, *lat=None*, *lon=None*, *latGrid=None*, *lonGrid=None*, *pixArea=None*)

Set the whole map object.

#### Parameters

- **values** (ndarray) The map temperatures (in K) with a size of self.npix.
- **time** (float, optional) Time of map in days.
- **lat** (ndarray, optional) The unique latitude values in degrees.
- **lon** (ndarray, optional) The unique longitude values in degrees.
- **latGrid** (ndarray, optional) The latitude of every pixel in degrees.
- **lonGrid** (ndarray, optional) The longitude of every pixel in degrees.
- **pixArea** (ndarray, optional) The angular area of each pixel in steradians.

#### **plot\_H2\_dissociation**(*refLon=None*)

A convenience routine to plot the H2 dissociation map.

Parameters **refLon** (float, optional) – The sub-stellar longitude used to de-rotate the map.

Returns The figure containing the plot.

Return type figure

**plot\_map**(*refLon=None*)

A convenience routine to plot the temperature map

**Parameters refLon** (float, optional) – The sub-stellar longitude used to de-rotate the map.

Returns The figure containing the plot.

#### Return type figure

**set\_values**(*values*, *time=None*)

Set the temperature map.

- **values** (ndarray) The map temperatures (in K) with a size of self.npix.
- **time** (float, optional) Time of map in days.

### <span id="page-14-1"></span><span id="page-14-0"></span>**1.1.5 Bell\_EBM.Planet module**

**class** Bell\_EBM.Planet.**Planet**(*plType='gas'*, *rad=71492000.0*, *mass=1.8981871658715508e+27*, *a=4487936121.0*, *Porb=None*, *Prot=None*, *inc=90.0*, *t0=0.0*, *e=0.0*, *Omega=270.0*, *argp=90*, *obliq=0.0*, *argobliq=0.0*, *vWind=0.0*, *albedo=0.0*, *cp=None*, *cpParams=None*, *mlDepth=None*, *mlDensity=None*, *T\_exponent=4.0*, *emissivity=1.0*, *trasmissivity=0.0*, *nlat=16*, *nlon=None*, *useHealpix=False*, *nside=7*) Bases: object

A planet.

#### **albedo**

*float* – The planet's Bond albedo.

#### **cpParams**

*iterable, optional* – Any parameters to be passed to cp if using the bell2018 LTE H2+H mix cp

#### **C**

*float, optional* – The planet's heat capacity in J/m^2/K.

#### **emissivity**

*float* – The emissivity of the emitting layer (between 0 and 1).

#### **g**

*float* – The planet's surface gravity in m/s^2.

#### **map**

*Bell\_EBM.Map* – The planet's temperature map.

#### **orbit**

*Bell\_EBM.KeplerOrbit* – The planet's orbit.

#### **plType**

*str* – The planet's composition.

#### **trasmissivity**

*float* – The trasmissivity of the emitting layer (between 0 and 1).

#### **T\_exponent**

*float* – The exponent which determinges the rate at which the planet cools (4 for blackbody cooling, 1 for Newtonian cooling) when calculating Fout with bolo=True.

#### **useHealpix**

*bool* – Whether the planet's map uses a healpix grid.

**Fout**(*T=None*, *bolo=True*, *wav=1e-06*)

Calculate the instantaneous outgoing flux.

#### Parameters

- **T** (ndarray) The temperature (if None, use self.map.values).
- **bolo** (bool, optional) Determines whether computed flux is bolometric (True, default) or wavelength dependent (False).
- **wav** (float, optional) The wavelength to use if bolo==False.

Returns The emitted flux in the same shape as T.

#### Return type ndarray

#### <span id="page-15-0"></span>**Fp** vis (*t*, *T*=*None*, *bolo*=*True*, *wav*=4.5*e-06*)

Calculate apparent outgoing planetary flux (used for making phasecurves).

Weight flux by visibility/illumination kernel, assuming the star/observer are infinitely far away for now.

#### Parameters

- $t$  (ndarray) The time in days.
- **T** (ndarray) The temperature (if None, use self.map.values).
- **bolo** (bool, optional) Determines whether computed flux is bolometric (True, default) or wavelength dependent (False).
- **wav** (float, optional) The wavelength to use if bolo==False

Returns The apparent emitted flux. Has shape (t.size, self.map.npix).

#### Return type ndarray

#### **Porb**

*float* – The planet's orbital period in days.

# **Prot**

*float* – The planet's rotational period in days.

#### **absorptivity**

*float* – The fraction of flux absorbed by the planet.

Read-only.

#### **cp**

*float or callable* – The planet's isobaric specific heat capacity in J/kg/K.

Changing the planet's cp may update planet.C

#### **mass**

*float* – The planet's mass in kg.

Changing the planet's mass will update planet.g and possibly planet.mlDensity and planet.C

#### **mlDensity**

*float* – The density of the planet's mixed layer

In kg/m<sup> $\alpha$ </sup>3 if rock/water models or the inverse of the planet's surface gravity (in s $\alpha$ 2/m) for gas/bell2018 models.

Changing the planet's mlDensity may update planet.C

#### **mlDepth**

*float* – The depth of the planet's mixed layer.

In units of m for rock/water models, or Pa for gas/bell2018 models.

Changing the planet's mlDepth may update planet.C

#### **plot\_H2\_dissociation**(*tempMap=None*, *time=None*)

A convenience routine to plot the planet's H2 dissociation map.

- **tempMap** (ndarray, optional) The temperature map (if None, use self.map.values).
- **time** (float, optional) The time corresponding to the map used to de-rotate the map.

<span id="page-16-1"></span>Returns The figure containing the plot.

#### Return type figure

**plot\_map**(*tempMap=None*, *time=None*)

A convenience routine to plot the planet's temperature map.

#### Parameters

- **tempMap** (ndarray) The temperature map (if None, use self.map.values).
- **time** (float, optional) The time corresponding to the map used to de-rotate the map.

Returns The figure containing the plot.

#### Return type figure

#### **rad**

*float* – The planet's radius if m.

Changing the planet's radius will update planet.g and possibly planet.mlDensity and planet.C

#### **t0**

*float* – The planet's linear ephemeris in days.

```
weight(t, TA=None, refPos='SSP')
```
Calculate the weighting of map pixels.

Weight flux by visibility/illumination kernel, assuming the star/observer are infinitely far away for now.

#### Parameters

- **t** (ndarray) The time in days.
- **EA** (ndarray, optional) The eccentric anomaly in radians.
- **refPos** (str, optional) The reference position; SSP (sub-stellar point) or SOP (sub-observer point).

Returns The weighting of map mixels at time t. Has shape (t.size, self.map.npix).

Return type ndarray

#### <span id="page-16-0"></span>**1.1.6 Bell\_EBM.Star module**

```
class Bell_EBM.Star.Star(teff=5778.0, rad=1.0, mass=1.0)
```
Bases: object

### A star.

**teff**

*float* – The star's effective temperature in K.

**rad**

*float* – The star's radius in solar radii.

#### **mass**

*float* – The star's mass in solar masses.

#### **Fstar**(*bolo=True*, *tBright=None*, *wav=4.5e-06*)

Calculate the stellar flux for lightcurve normalization purposes.

- <span id="page-17-1"></span>• **bolo** (bool, optional) – Determines whether computed flux is bolometric (True, default) or wavelength dependent (False).
- **tBright** (ndarray) The brightness temperature to use if bolo==False.
- **wav** (float, optional) The wavelength to use if bolo==False.

Returns The emitted flux in the same shape as T.

Return type ndarray

#### <span id="page-17-0"></span>**1.1.7 Bell\_EBM.StarPlanetSystem module**

```
class Bell_EBM.StarPlanetSystem.System(star=None, planet=None)
    Bases: object
```
A Star+Planet System.

#### **star**

*Bell\_EBM.Star* – The host star.

#### **planet**

*Bell\_EBM.Planet* – The planet.

**Fin**(*t=0*, *TA=None*, *bolo=True*, *tStarBright=None*, *wav=4.5e-06*) Calculate the instantaneous incident flux.

#### Parameters

- **t** (ndarray, optional) The time in days.
- **TA** (ndarray, optional) The true anomaly in radians.
- **bolo** (bool, optional) Determines whether computed flux is bolometric (True, default) or wavelength dependent (False).
- **tStarBright** (ndarray) The stellar brightness temperature to use if bolo==False.
- **wav** (float, optional) The wavelength to use if bolo==False.

Returns The instantaneous incident flux.

#### Return type ndarray

**Firr**(*t=0.0*, *TA=None*, *bolo=True*, *tStarBright=None*, *wav=4.5e-06*) Calculate the instantaneous irradiation.

#### Parameters

- **t** (ndarray, optional) The time in days.
- **TA** (ndarray, optional) The true anomaly in radians.
- **bolo** (bool, optional) Determines whether computed flux is bolometric (True, default) or wavelength dependent (False).
- **tStarBright** (ndarray) The stellar brightness temperature to use if bolo==False.
- **wav** (float, optional) The wavelength to use if bolo==False.

Returns The instantaneous irradiation.

#### Return type ndarray

#### <span id="page-18-0"></span>**ODE**(*t*, *T*, *TA=None*)

The derivative in temperature with respect to time.

Used by scipy.integrate.ode to update the map

#### Parameters

- **t**  $(n^{darray})$  The time in days.
- **T** (ndarray) The temperature map with shape (self.planet.map.npix).
- **TA** (ndarray, optional) The true anomaly in radians (much faster to compute if provided).

Returns The derivative in temperature with respect to time.

#### Return type ndarray

#### **get\_phase**(*t*)

Get the orbital phase.

Parameters **t** (ndarray) – The time in days.

Returns The orbital phase.

Return type ndarray

**get\_phase\_eclipse**()

Get the orbital phase of eclipse.

Returns The orbital phase of eclipse.

Return type float

#### **get\_phase\_periastron**()

Get the orbital phase of periastron.

Returns The orbital phase of periastron.

Return type float

#### **get\_phase\_transit**()

Get the orbital phase of transit.

Returns The orbital phase of transit.

Return type float

#### **get\_teq**(*t=0*)

Get the planet's equilibrium temperature.

Parameters **t** (ndarray, optional) – The time in days.

Returns The planet's equilibrium temperature at time(s) t.

#### Return type ndarray

#### **get\_tirr**(*t=0.0*)

Get the planet's irradiation temperature.

Parameters **t** (ndarray, optional) – The time in days.

Returns The planet's irradiation temperature at time(s) t.

Return type ndarray

**invert\_lc**(*fp\_fstar*, *bolo=True*, *tStarBright=None*, *wav=4.5e-06*) Invert the fp/fstar phasecurve into an apparent temperature phasecurve.

#### <span id="page-19-0"></span>Parameters

- **fp\_fstar** (ndarray) The observed planetary flux normalized by the stellar flux.
- **bolo** (bool, optional) Determines whether computed flux is bolometric (True, default) or wavelength dependent (False).
- **tBright**  $(n^{darray})$  The brightness temperature to use if bolo==False.
- **wav** (float, optional) The wavelength to use if bolo==False.

Returns The apparent, disk-integrated temperature.

#### Return type ndarray

**lightcurve**(*t=None*, *T=None*, *bolo=True*, *tStarBright=None*, *wav=4.5e-06*, *allowReflect=True*, *allowThermal=True*)

Calculate the planet's lightcurve (ignoring any occultations).

#### **Parameters**

- **t** (ndarray, optional) The time in days. If None, will use 1000 time steps around orbit.
- **T** (ndarray, optional) The temperature map (either shape (1, self.planet.map.npix) and constant over time or shape is (t.shape, self.planet.map.npix). If None, use self.planet.map.values instead (default).
- **bolo** (bool, optional) Determines whether computed flux is bolometric (True, default) or wavelength dependent (False).
- **tStarBright** (ndarray) The stellar brightness temperature to use if bolo==False.
- **wav** (float, optional) The wavelength to use if bolo==False.
- **allowReflect** (bool, optional) Account for the contribution from reflected light.
- **allowThermal** (bool, optional) Account for the contribution from thermal emission.

Returns The observed planetary flux normalized by the stellar flux.

#### Return type ndarray

**plot\_lightcurve**(*t=None*, *T=None*, *bolo=True*, *tStarBright=None*, *wav=4.5e-06*, *allowReflect=True*, *allowThermal=True*)

A convenience plotting routine to show the planet's phasecurve.

- **t** (ndarray, optional) The time in days with shape (t.size,1). If None, will use 1000 time steps around orbit.
- **T** (ndarray, optional) The temperature map in K with shape (1, self.planet.map.npix) if the map is constant or (t.size,self.planet.map.npix). If None, use self.planet.map.values instead.
- **bolo** (bool, optional) Determines whether computed flux is bolometric (True, default) or wavelength dependent (False).
- **tBright** (ndarray) The brightness temperature to use if bolo==False.
- **wav** (float, optional) The wavelength to use if bolo==False.
- **allowReflect** (bool, optional) Account for the contribution from reflected light.

<span id="page-20-1"></span>• **allowThermal** (bool, optional) – Account for the contribution from thermal emission.

Returns The figure containing the plot.

#### Return type figure

**plot\_tempcurve**(*t=None*, *T=None*, *bolo=True*, *tStarBright=None*, *wav=4.5e-06*, *allowReflect=False*, *allowThermal=True*)

A convenience plotting routine to show the planet's phasecurve in units of temperature.

#### Parameters

- **t** (ndarray, optional) The time in days with shape (t.size,1). If None, will use 1000 time steps around orbit.
- **T** (ndarray, optional) The temperature map in K with shape (1, self.planet.map.npix) if the map is constant or (t.size,self.planet.map.npix). If None, use self.planet.map.values instead.
- **bolo** (bool, optional) Determines whether computed flux is bolometric (True, default) or wavelength dependent (False).
- **tBright** (*ndarray*) The brightness temperature to use if bolo==False.
- **wav** (float, optional) The wavelength to use if bolo==False.
- **allowReflect** (bool, optional) Account for the contribution from reflected light.
- **allowThermal** (bool, optional) Account for the contribution from thermal emission.

Returns The figure containing the plot.

#### Return type figure

**run\_model**(*T0=None*, *t0=0.0*, *t1=None*, *dt=None*, *verbose=True*, *intermediates=False*) Evolve the planet's temperature map with time.

#### Parameters

- **T0** (ndarray) The initial temperature map with shape (self.planet.map.npix). If None, use self.planet.map.values instead (default).
- **t0** (float, optional) The time corresponding to T0 (default is 0).
- **t1** (float, optional) The end point of the run (default is 1 orbital period later).
- **dt** (float, optional) The time step used to evolve the map (default is 1/100 of the orbital period).
- **verbose** (bool, optional) Output comments of the progress of the run (default  $=$  False $)$ ?
- **intermediates** (bool, optional) Output the map from every time step? Otherwise just returns the last step.

Returns A list of 2 ndarrays containing the time and map of each time step.

Return type list

#### <span id="page-20-0"></span>**1.1.8 Module contents**

# CHAPTER 2

Indices and tables

- <span id="page-22-0"></span>• genindex
- modindex

# CHAPTER 3

# License & Attribution

<span id="page-24-0"></span>Copyright (c) 2018 Taylor James Bell.

Bell\_EBM is free software made available under the MIT License. For details see the [LICENSE.](https://github.com/taylorbell57/Bell_EBM/blob/master/LICENSE)

If you make use of Bell\_EBM in your work, please cite the Bell & Cowan (2018) paper [\(arXiv,](https://arxiv.org/abs/1802.07725) [ADS,](http://adsabs.harvard.edu/abs/2018ApJ...857L..20B) [BibTeX\)](http://adsabs.harvard.edu/cgi-bin/nph-bib_query?bibcode=2018ApJ...857L..20B&data_type=BIBTEX&db_key=AST).

# Python Module Index

## <span id="page-26-0"></span>b

Bell\_EBM, [17](#page-20-0) Bell\_EBM.H2\_Dissociation\_Routines, [3](#page-6-2) Bell\_EBM.KeplerOrbit, [5](#page-8-0) Bell\_EBM.Map, [9](#page-12-0) Bell\_EBM.Planet, [11](#page-14-0) Bell\_EBM.Star, [13](#page-16-0) Bell\_EBM.StarPlanetSystem, [14](#page-17-0)

### Index

# A

a (Bell\_EBM.KeplerOrbit.KeplerOrbit attribute), [5](#page-8-1) absorptivity (Bell\_EBM.Planet.Planet attribute), [12](#page-15-0) albedo (Bell\_EBM.Planet.Planet attribute), [11](#page-14-1) argobliq (Bell\_EBM.KeplerOrbit.KeplerOrbit attribute), [5](#page-8-1) argp (Bell\_EBM.KeplerOrbit.KeplerOrbit attribute), [5](#page-8-1)

## B

Bell EBM (module), [17](#page-20-1) Bell\_EBM.H2\_Dissociation\_Routines (module), [3](#page-6-3) Bell\_EBM.KeplerOrbit (module), [5](#page-8-1) Bell EBM.Map (module), [9](#page-12-1) Bell\_EBM.Planet (module), [11](#page-14-1) Bell\_EBM.Star (module), [13](#page-16-1) Bell\_EBM.StarPlanetSystem (module), [14](#page-17-1)

# C

C (Bell\_EBM.Planet.Planet attribute), [11](#page-14-1) cp (Bell\_EBM.Planet.Planet attribute), [12](#page-15-0) cp\_H2() (in module Bell\_EBM.H2\_Dissociation\_Routines), [3](#page-6-3) cpParams (Bell\_EBM.Planet.Planet attribute), [11](#page-14-1)

# D

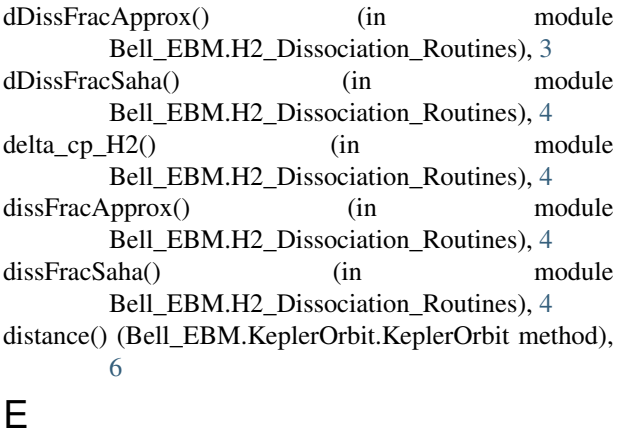

e (Bell\_EBM.KeplerOrbit.KeplerOrbit attribute), [5](#page-8-1)

ea to ma() (Bell EBM.KeplerOrbit.KeplerOrbit method), [7](#page-10-0) eccentric\_anomaly() (Bell\_EBM.KeplerOrbit.KeplerOrbit method), [7](#page-10-0) emissivity (Bell\_EBM.Planet.Planet attribute), [11](#page-14-1)

### F

Fin() (Bell\_EBM.StarPlanetSystem.System method), [14](#page-17-1) Firr() (Bell\_EBM.StarPlanetSystem.System method), [14](#page-17-1) Fout() (Bell\_EBM.Planet.Planet method), [11](#page-14-1) Fp\_vis() (Bell\_EBM.Planet.Planet method), [11](#page-14-1) FSSI() (Bell\_EBM.KeplerOrbit.KeplerOrbit method), [6](#page-9-0) FSSI\_Eccentric\_Inverse() (Bell\_EBM.KeplerOrbit.KeplerOrbit method), [6](#page-9-0) Fstar() (Bell\_EBM.Star.Star method), [13](#page-16-1)

# G

g (Bell\_EBM.Planet.Planet attribute), [11](#page-14-1) get\_phase() (Bell\_EBM.KeplerOrbit.KeplerOrbit method), [7](#page-10-0) get\_phase() (Bell\_EBM.StarPlanetSystem.System method), [15](#page-18-0) get\_phase\_eclipse() (Bell\_EBM.StarPlanetSystem.System method), [15](#page-18-0) get\_phase\_periastron() (Bell\_EBM.StarPlanetSystem.System method), [15](#page-18-0) get\_phase\_transit() (Bell\_EBM.StarPlanetSystem.System method), [15](#page-18-0) get\_sop() (Bell\_EBM.KeplerOrbit.KeplerOrbit method), [7](#page-10-0) get\_ssp() (Bell\_EBM.KeplerOrbit.KeplerOrbit method), [7](#page-10-0) get\_teq() (Bell\_EBM.StarPlanetSystem.System method), [15](#page-18-0) get\_tirr() (Bell\_EBM.StarPlanetSystem.System method), [15](#page-18-0) getSahaApproxParams() (in module Bell\_EBM.H2\_Dissociation\_Routines), [4](#page-7-0)

### I

inc (Bell\_EBM.KeplerOrbit.KeplerOrbit attribute), [5](#page-8-1)

invert\_lc() (Bell\_EBM.StarPlanetSystem.System method), [15](#page-18-0)

# K

KeplerOrbit (class in Bell\_EBM.KeplerOrbit), [5](#page-8-1)

### L

lat (Bell\_EBM.Map.Map attribute), [9](#page-12-1) latGrid (Bell\_EBM.Map.Map attribute), [9](#page-12-1) lightcurve() (Bell\_EBM.StarPlanetSystem.System method), [16](#page-19-0) load\_custom\_map() (Bell\_EBM.Map.Map method), [10](#page-13-0)

lon (Bell\_EBM.Map.Map attribute), [9](#page-12-1) lonGrid (Bell\_EBM.Map.Map attribute), [9](#page-12-1)

## M

- m1 (Bell\_EBM.KeplerOrbit.KeplerOrbit attribute), [7](#page-10-0) m2 (Bell\_EBM.KeplerOrbit.KeplerOrbit attribute), [8](#page-11-0) map (Bell\_EBM.Planet.Planet attribute), [11](#page-14-1)
- Map (class in Bell\_EBM.Map), [9](#page-12-1)
- mass (Bell\_EBM.Planet.Planet attribute), [12](#page-15-0)
- mass (Bell\_EBM.Star.Star attribute), [13](#page-16-1)
- mean\_anomaly() (Bell\_EBM.KeplerOrbit.KeplerOrbit method), [8](#page-11-0)
- mean motion (Bell EBM.KeplerOrbit.KeplerOrbit attribute), [6](#page-9-0)

mlDensity (Bell\_EBM.Planet.Planet attribute), [12](#page-15-0)

mlDepth (Bell\_EBM.Planet.Planet attribute), [12](#page-15-0)

### N

Newton\_Eccentric\_Inverse() (Bell\_EBM.KeplerOrbit.KeplerOrbit method), [6](#page-9-0) nlat (Bell\_EBM.Map.Map attribute), [9](#page-12-1) nlon (Bell\_EBM.Map.Map attribute), [9](#page-12-1) nQ() (in module Bell\_EBM.H2\_Dissociation\_Routines), [4](#page-7-0) nside (Bell\_EBM.Map.Map attribute), [9](#page-12-1)

# O

obliq (Bell\_EBM.KeplerOrbit.KeplerOrbit attribute), [5](#page-8-1) ODE() (Bell\_EBM.StarPlanetSystem.System method), [14](#page-17-1) Omega (Bell\_EBM.KeplerOrbit.KeplerOrbit attribute), [5](#page-8-1) orbit (Bell\_EBM.Planet.Planet attribute), [11](#page-14-1)

### P

- phase eclipse (Bell EBM.KeplerOrbit.KeplerOrbit attribute), [8](#page-11-0)
- phase\_periastron (Bell\_EBM.KeplerOrbit.KeplerOrbit attribute), [8](#page-11-0)
- phase\_transit (Bell\_EBM.KeplerOrbit.KeplerOrbit attribute), [8](#page-11-0)
- pixArea (Bell\_EBM.Map.Map attribute), [9](#page-12-1)

planet (Bell\_EBM.StarPlanetSystem.System attribute), [14](#page-17-1)

- Planet (class in Bell\_EBM.Planet), [11](#page-14-1)
- plot H2 dissociation() (Bell EBM.Map.Map method), [10](#page-13-0)
- plot\_H2\_dissociation() (Bell\_EBM.Planet.Planet method), [12](#page-15-0)
- plot\_lightcurve() (Bell\_EBM.StarPlanetSystem.System method), [16](#page-19-0)
- plot\_map() (Bell\_EBM.Map.Map method), [10](#page-13-0)
- plot\_map() (Bell\_EBM.Planet.Planet method), [13](#page-16-1)
- plot\_orbit() (Bell\_EBM.KeplerOrbit.KeplerOrbit method), [8](#page-11-0)
- plot\_tempcurve() (Bell\_EBM.StarPlanetSystem.System method), [17](#page-20-1)
- plType (Bell\_EBM.Planet.Planet attribute), [11](#page-14-1)
- Porb (Bell\_EBM.KeplerOrbit.KeplerOrbit attribute), [6](#page-9-0)
- Porb (Bell\_EBM.Planet.Planet attribute), [12](#page-15-0)
- Prot (Bell\_EBM.KeplerOrbit.KeplerOrbit attribute), [6](#page-9-0)
- Prot (Bell\_EBM.Planet.Planet attribute), [12](#page-15-0)

### R

- rad (Bell\_EBM.Planet.Planet attribute), [13](#page-16-1)
- rad (Bell\_EBM.Star.Star attribute), [13](#page-16-1)
- run\_model() (Bell\_EBM.StarPlanetSystem.System method), [17](#page-20-1)

# S

set\_values() (Bell\_EBM.Map.Map method), [10](#page-13-0) solve\_period() (Bell\_EBM.KeplerOrbit.KeplerOrbit method), [8](#page-11-0) star (Bell\_EBM.StarPlanetSystem.System attribute), [14](#page-17-1) Star (class in Bell\_EBM.Star), [13](#page-16-1) System (class in Bell\_EBM.StarPlanetSystem), [14](#page-17-1)

### T

- t0 (Bell\_EBM.KeplerOrbit.KeplerOrbit attribute), [5](#page-8-1) t0 (Bell\_EBM.Planet.Planet attribute), [13](#page-16-1) t\_ecl (Bell\_EBM.KeplerOrbit.KeplerOrbit attribute), [6](#page-9-0) T\_exponent (Bell\_EBM.Planet.Planet attribute), [11](#page-14-1) t\_peri (Bell\_EBM.KeplerOrbit.KeplerOrbit attribute), [6](#page-9-0) t\_trans (Bell\_EBM.KeplerOrbit.KeplerOrbit attribute), [8](#page-11-0) ta\_to\_ea() (Bell\_EBM.KeplerOrbit.KeplerOrbit method), [8](#page-11-0) ta\_to\_ma() (Bell\_EBM.KeplerOrbit.KeplerOrbit method), [8](#page-11-0) teff (Bell\_EBM.Star.Star attribute), [13](#page-16-1) time (Bell\_EBM.Map.Map attribute), [9](#page-12-1) trasmissivity (Bell\_EBM.Planet.Planet attribute), [11](#page-14-1)
- true\_anomaly() (Bell\_EBM.KeplerOrbit.KeplerOrbit method), [9](#page-12-1)

true\_cp() (in module Bell\_EBM.H2\_Dissociation\_Routines), [5](#page-8-1)

# $\bigcup$

useHealpix (Bell\_EBM.Map.Map attribute), [10](#page-13-0) useHealpix (Bell\_EBM.Planet.Planet attribute), [11](#page-14-1)

# V

values (Bell\_EBM.Map.Map attribute), [10](#page-13-0)

### W

weight() (Bell\_EBM.Planet.Planet method), [13](#page-16-1) wWind (Bell\_EBM.KeplerOrbit.KeplerOrbit attribute), [5](#page-8-1)

# X

xyz() (Bell\_EBM.KeplerOrbit.KeplerOrbit method), [9](#page-12-1)